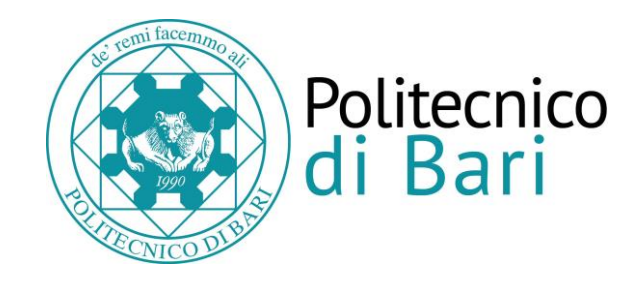

## *Al Magnifico Rettore*

*del Politecnico di Bari*

## RICHIESTA DUPLICATO PERGAMENA DI LAUREA

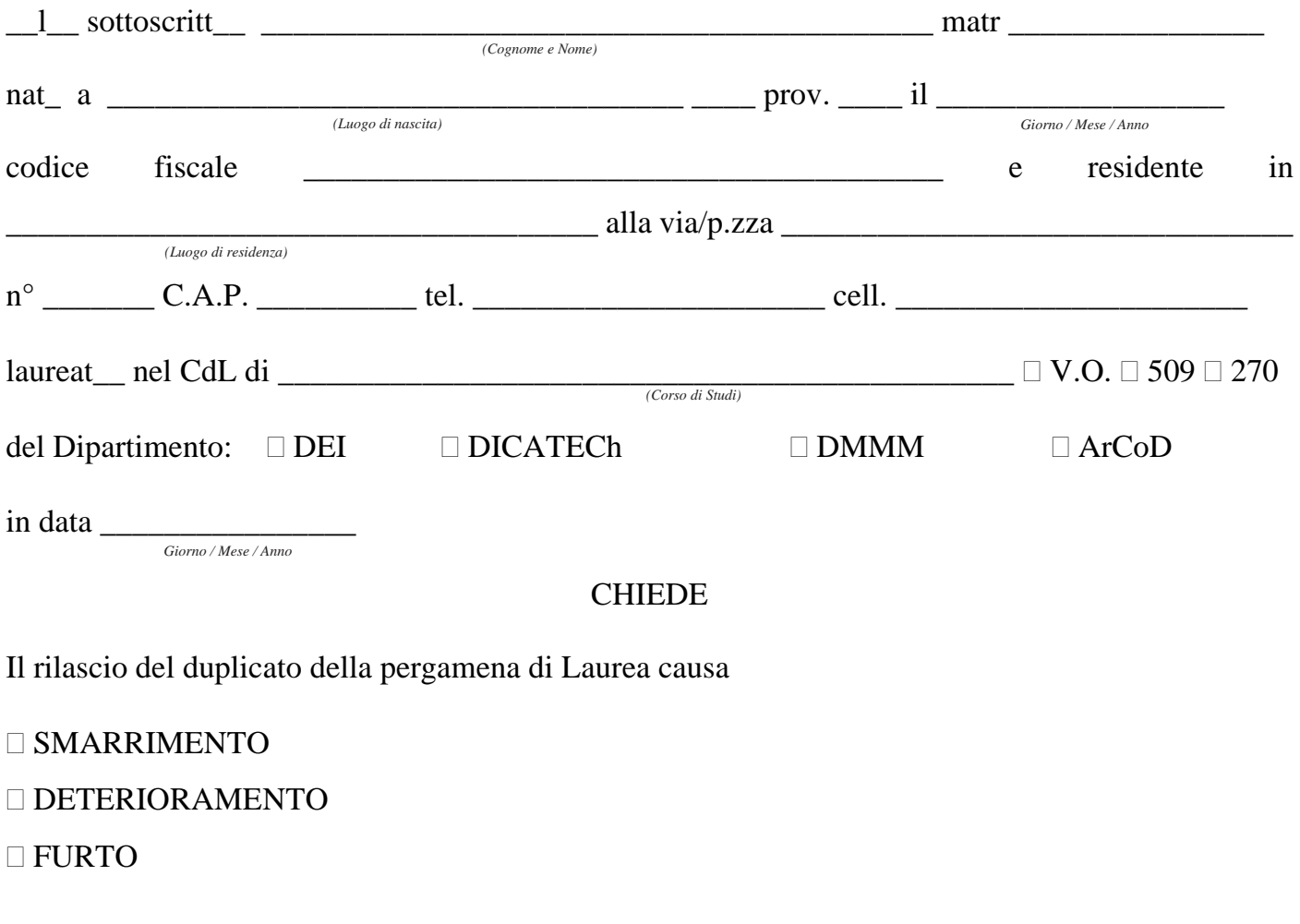

Bari, lì \_\_\_\_\_\_\_\_\_\_\_\_\_\_ In fede \_\_\_\_\_\_\_\_\_\_\_\_\_\_\_\_\_\_\_\_\_\_\_\_\_\_\_\_\_\_\_\_\_\_\_\_ *Giorno / Mese / Anno*

*(Firma)*

## **NOTA BENE:**

alla domanda devono essere allegati:

- La pergamena originale in caso di deterioramento,
- La copia della denuncia rilasciata dalle Autorità competenti in caso di smarrimento o furto,
- La fotocopia del documento di identità,
- Nel caso si debba delegare qualcuno al ritiro, andrà portata anche una delega firmata (scaricabile d[a http://www.poliba.it/it/didattica/modulistica\)](http://www.poliba.it/it/didattica/modulistica) e la copia documento identità delegato.

Per il perfezionamento della domanda è, inoltre necessario, effettuare un pagamento per il costo diploma di € 83,00 da effettuarsi con PagoPA. L'avviso di pagamento sarà disponibile sulla pagina ESSE3 del richiedente, successivamente alla presentazione della domanda alla Segreteria Studenti via ticket (helpdesk.poliba.it).